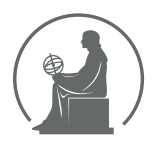

#### WYŻSZA SZKOŁA INFORMATYKI STOSOWANEJ I ZARZĄDZANIA WIT POD AUSPICJAMI POLSKIEJ AKADEMII NAUK

01-447 Warszawa \ ul. Newelska 6 \ www.WIT.edu.pl

**WYDZIAŁ INFORMATYKI**

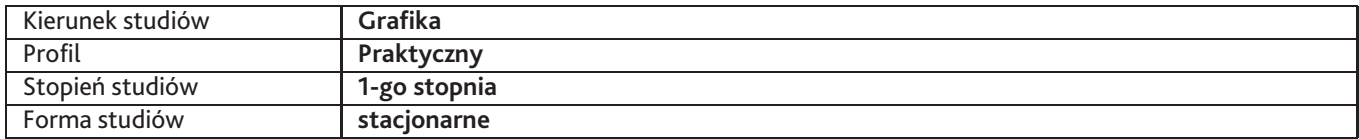

Sylabus przedmiotu

# **Projektowanie witryn internetowych i interfejsów użytkownika 2**

## **1. Dane podstawowe**

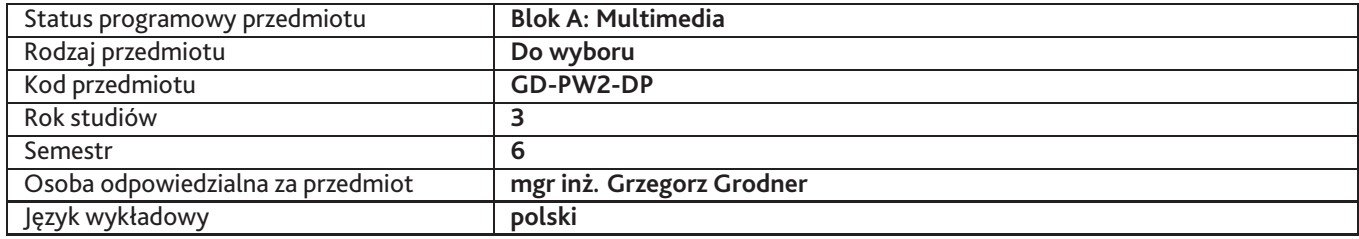

## **2. Wymiar godzin i forma zajęć**

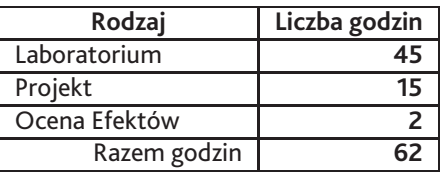

### **3. Cele przedmiotu**

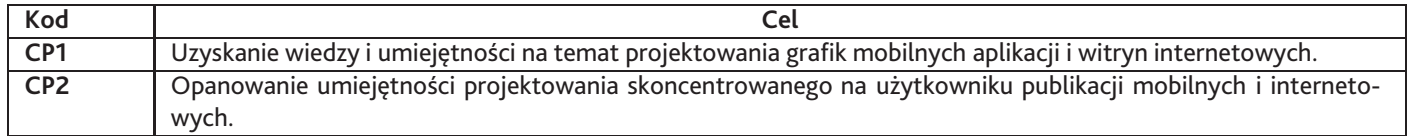

# **4. Wymagania wstępne w zakresie wiedzy, umiejętności i innych kompetencji**

Umiejętność projektowania całościowych layoutów witryn internetowych wraz z ich podstawowymi elementami. Znajomość zagadnienia responsywności. Obsługa programów graficznych (Adobe Photoshop, Illustrator).

## **5. Efekty uczenia się**

#### **Wiedza**

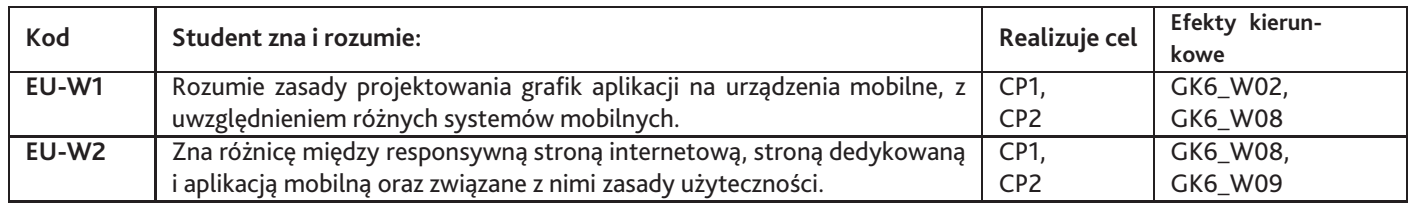

## **Umiejętności**

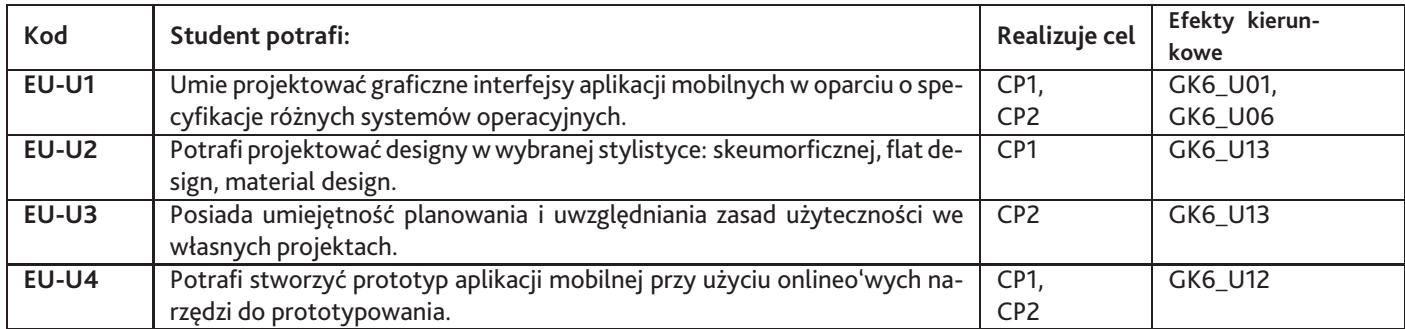

# **Kompetencje**

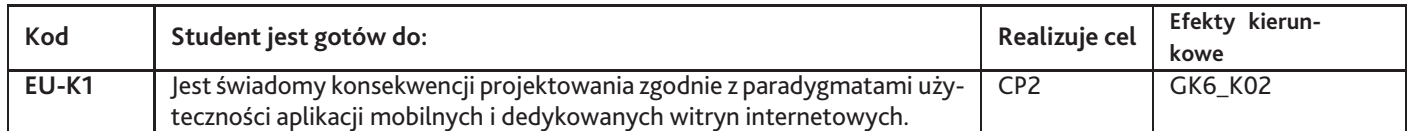

# **6. Treści programowe**

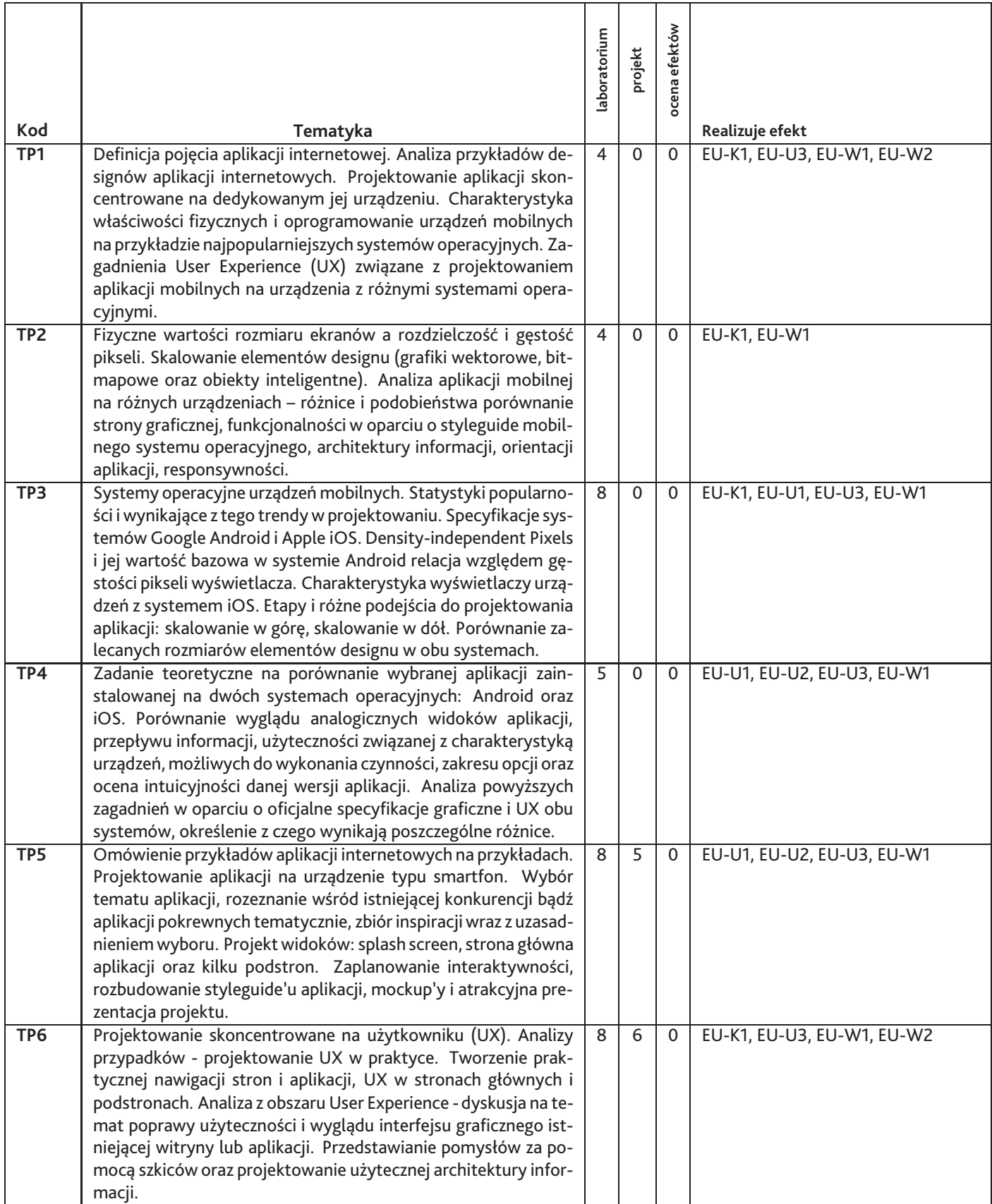

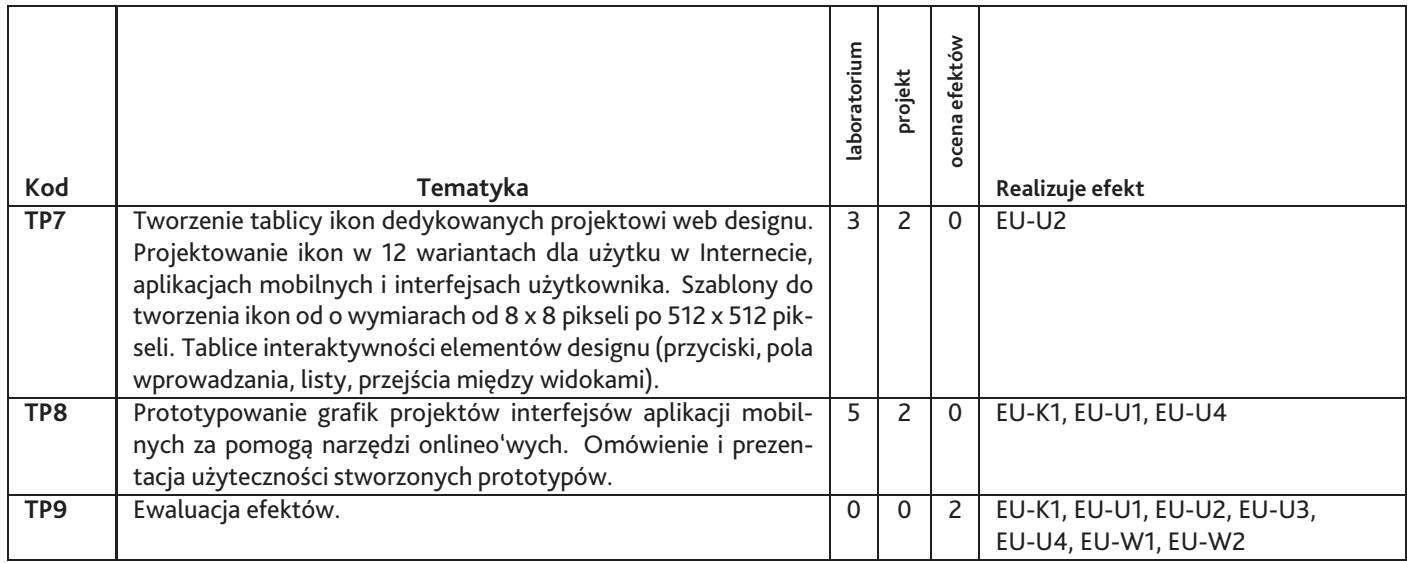

## Razem godzin: **62**

# **7. Metody kształcenia**

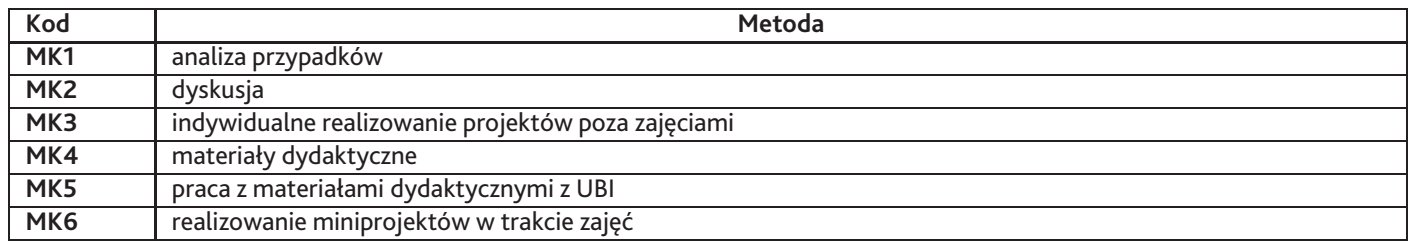

# **8. Nakład pracy studenta**

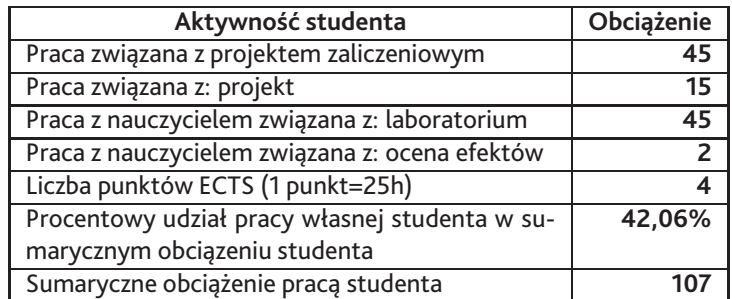

# **9. Status zaliczenia przedmiotu**

- ocena projektów zaliczeniowych - ocena z miniprojektów - ocena z dodatkowej aktywności - obecność na zajęciach

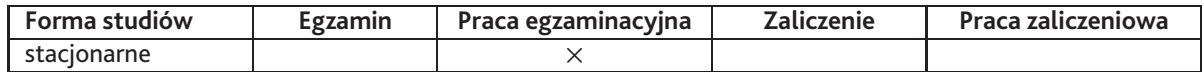

# **10. Metody weryfikacji efektów uczenia się**

### **Składowe oceny końcowej**

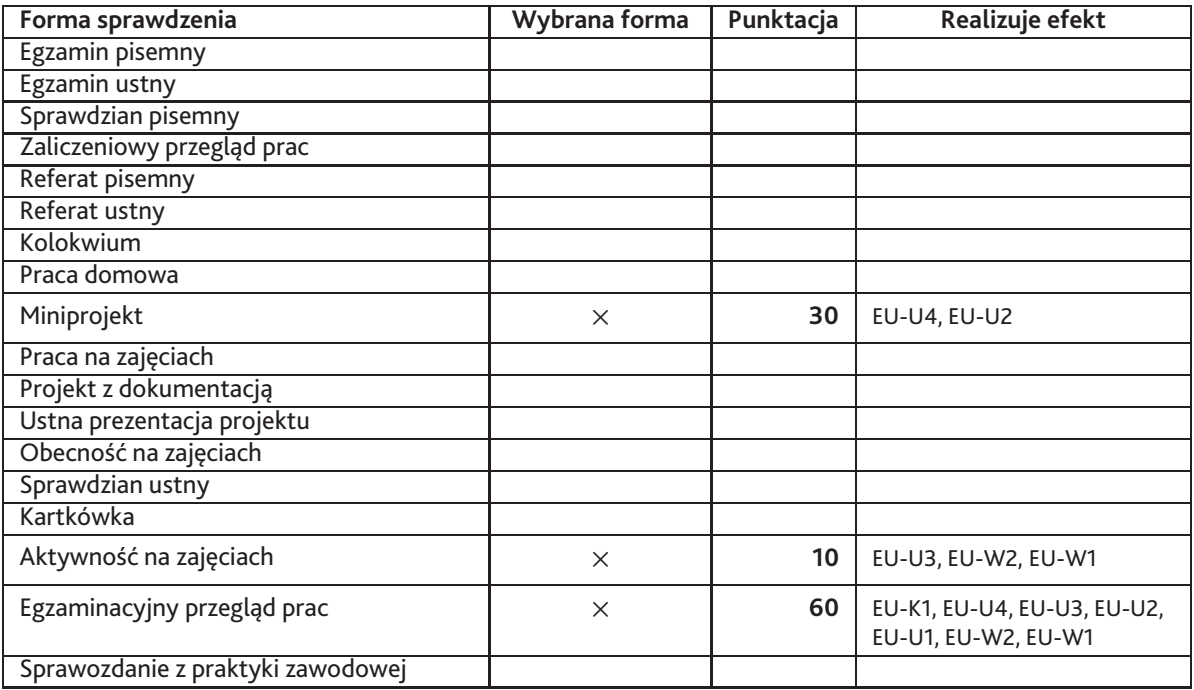

#### **Zasady wyliczania oceny z przedmiotu**

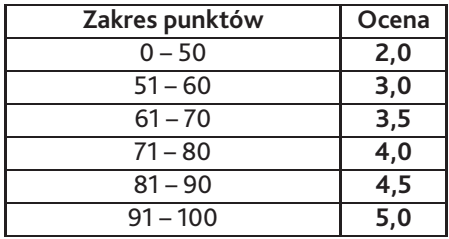

# **11. Macierz realizacji przedmiotu**

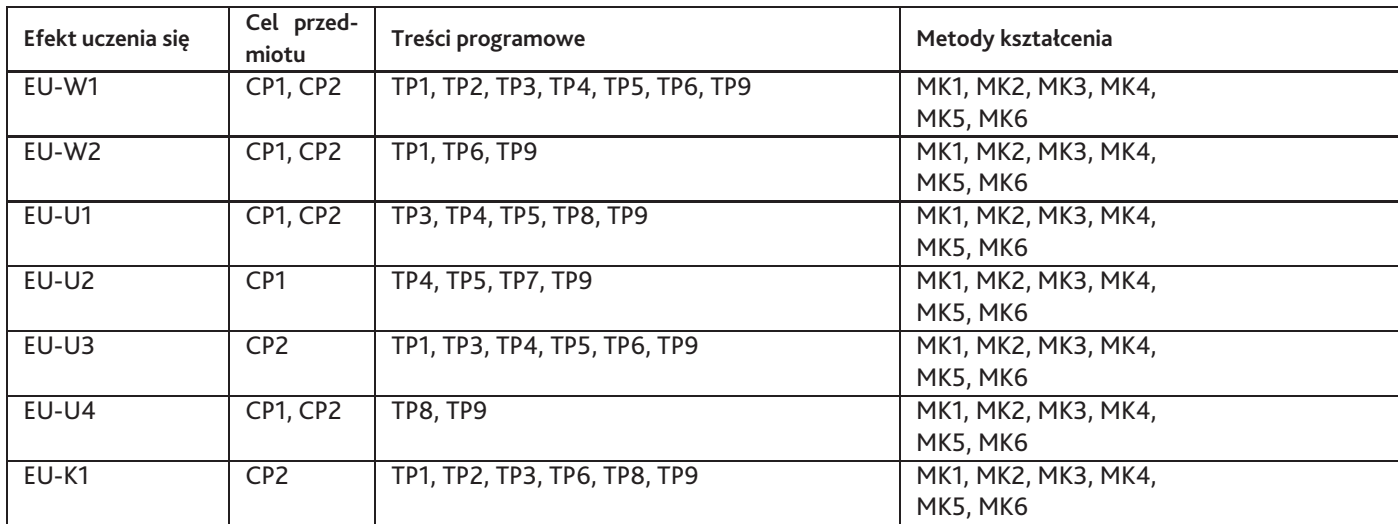

# **12. Odniesienie efektów uczenia się**

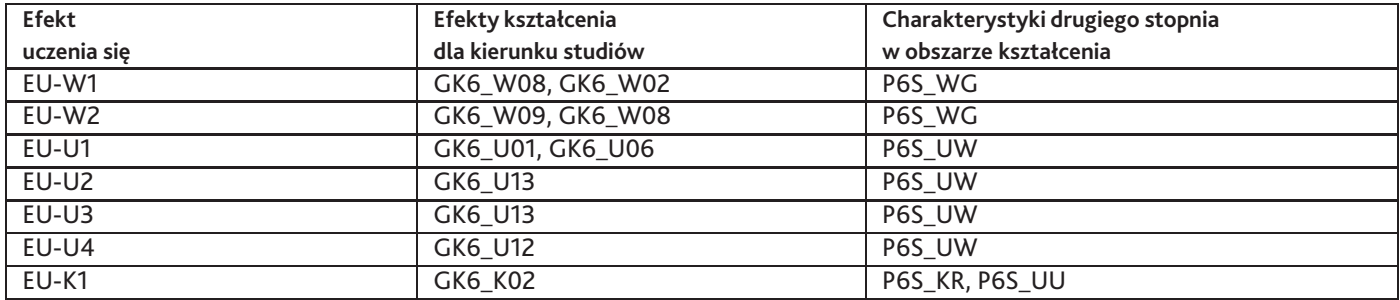

### **13. Literatura**

#### **Literatura podstawowa**

- 1. Giles Colborne, Prostota i użyteczność. Projektowanie rozwiązań internetowych, mobilnych i interaktywnych , Helion, 2011- 08-16
- 2. Matt Ward, The Smashing Book #2, Helion, 2012-01-20

#### **Literatura uzupełniająca**

1. Jesmond Allen, James Chudley, Projektowanie witryn internetowych User eXperience. Smashing Magazine , Helion, 2013-05- 13

## **14. Informacje o nauczycielach akademickich**

#### **Osoby odpowiedzialne za przedmiot**

1. mgr inż. Grzegorz Grodner

#### **Osoby prowądzace przedmiot**

- 1. mgr inż. Grzegorz Grodner
- 2. mgr inż. Magdalena Mirkowicz